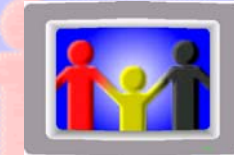

## **eWiSACWIS Ticklers** -**Handout**

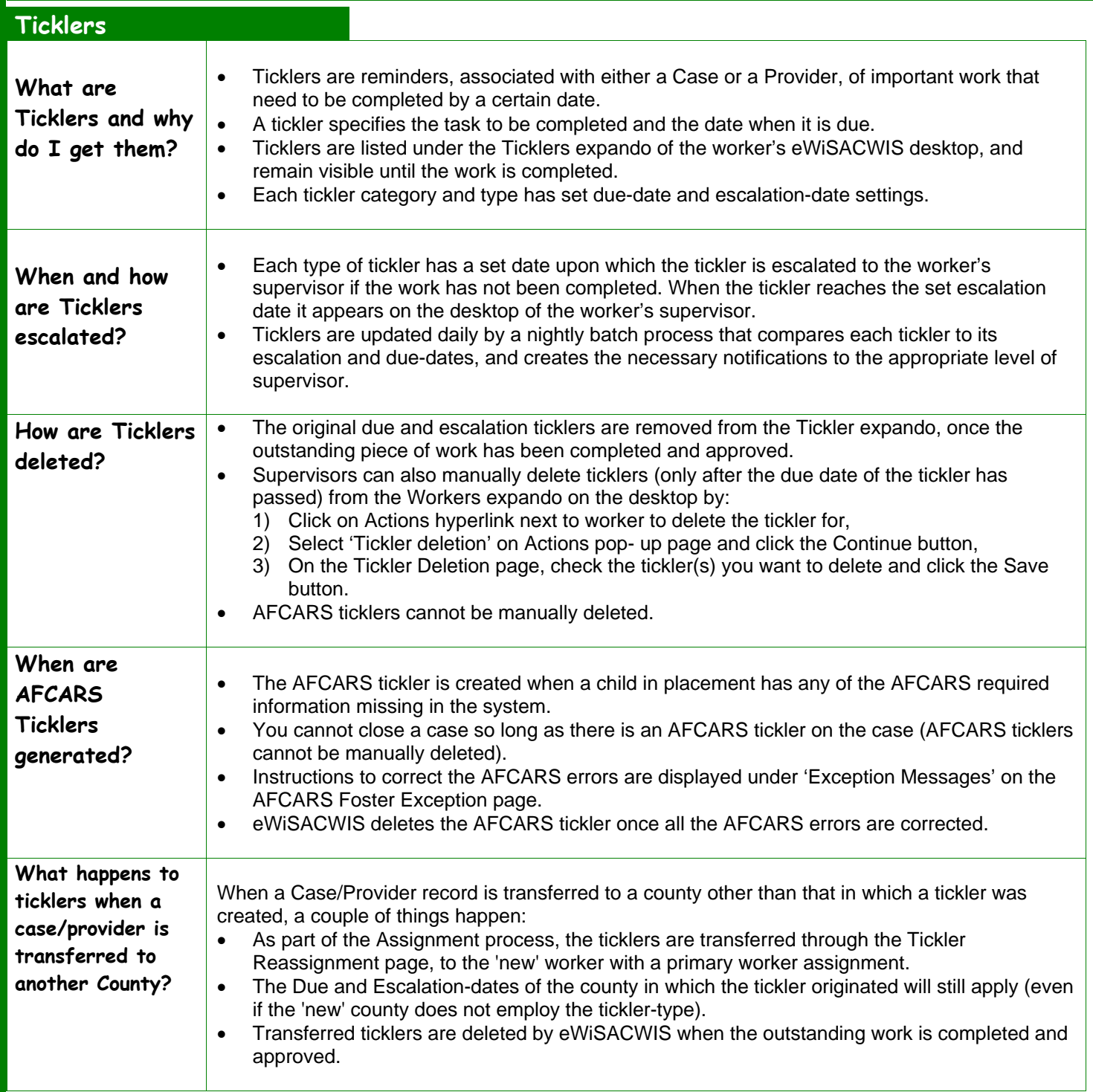

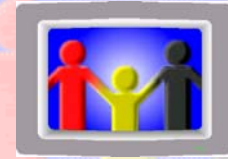

## **eWiSACWIS Ticklers** -**Handout**

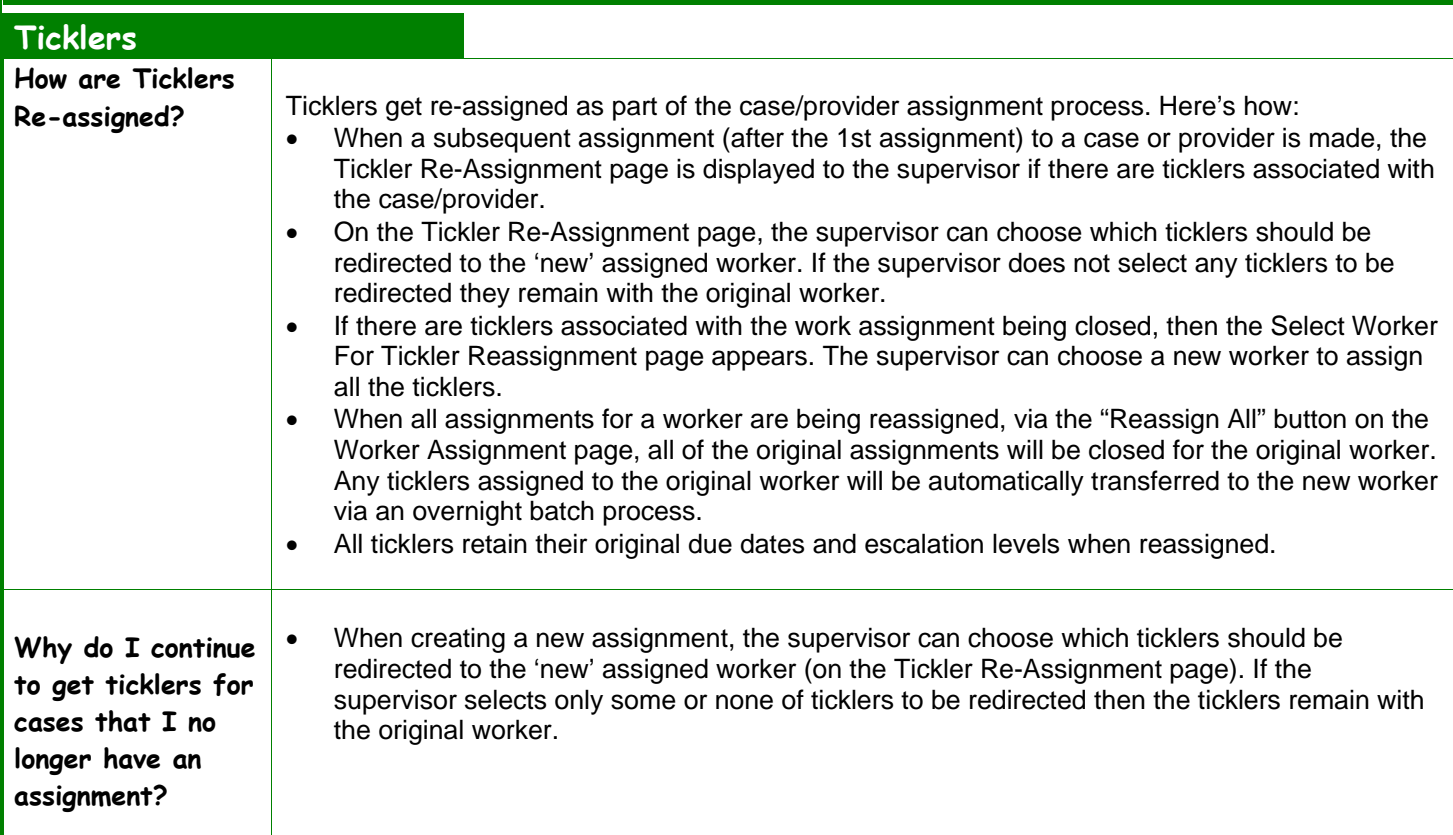